## **ECONEL100 S2 Notes**

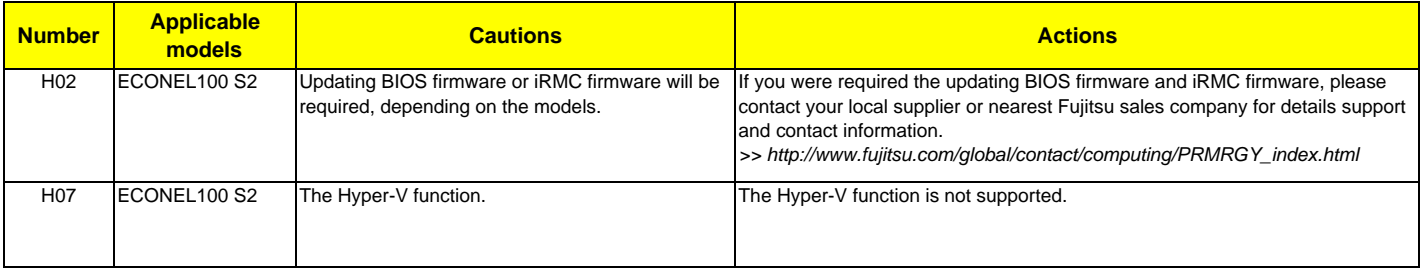